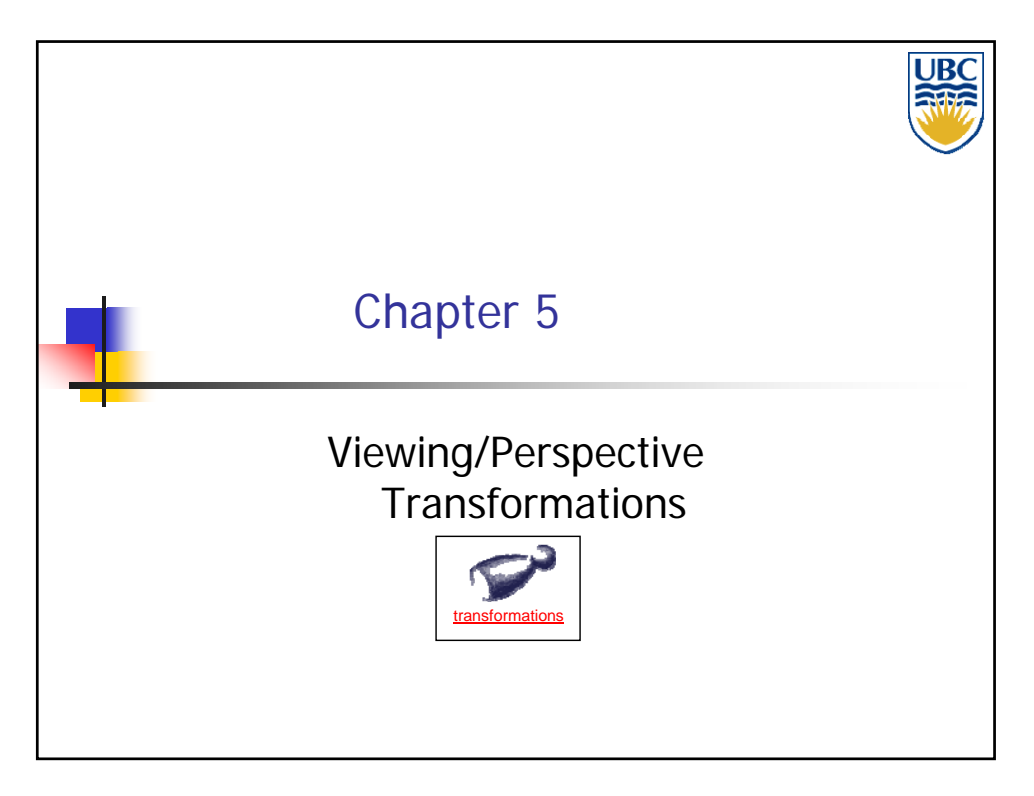

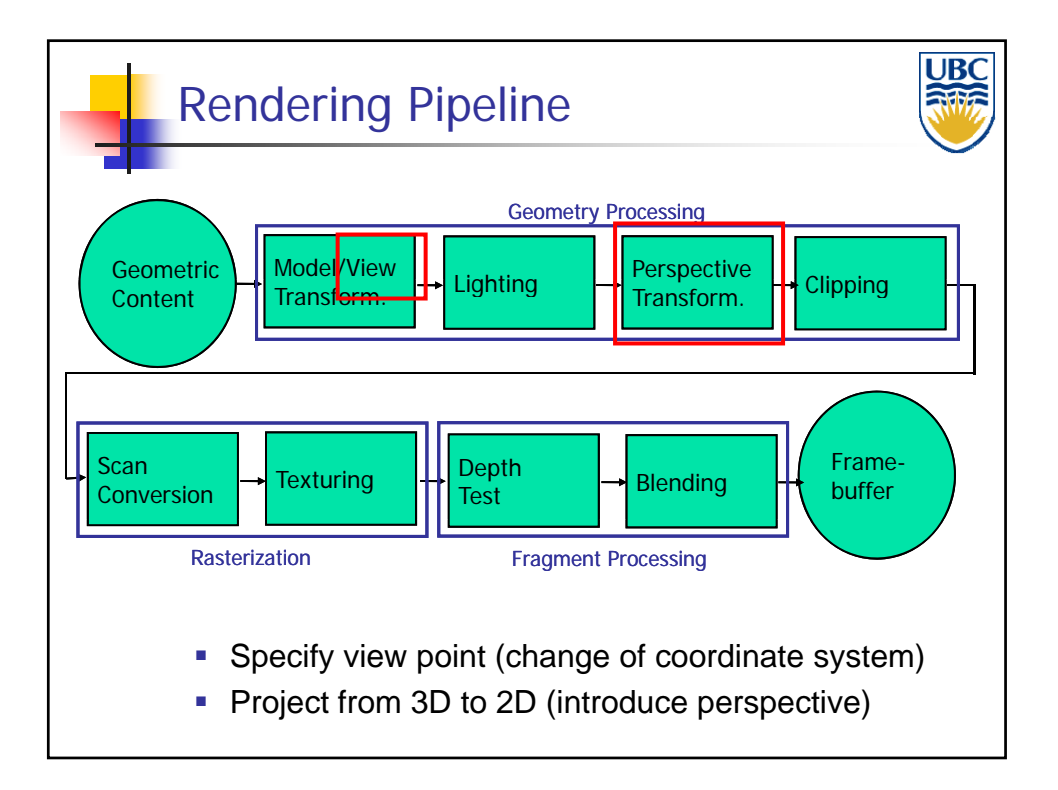

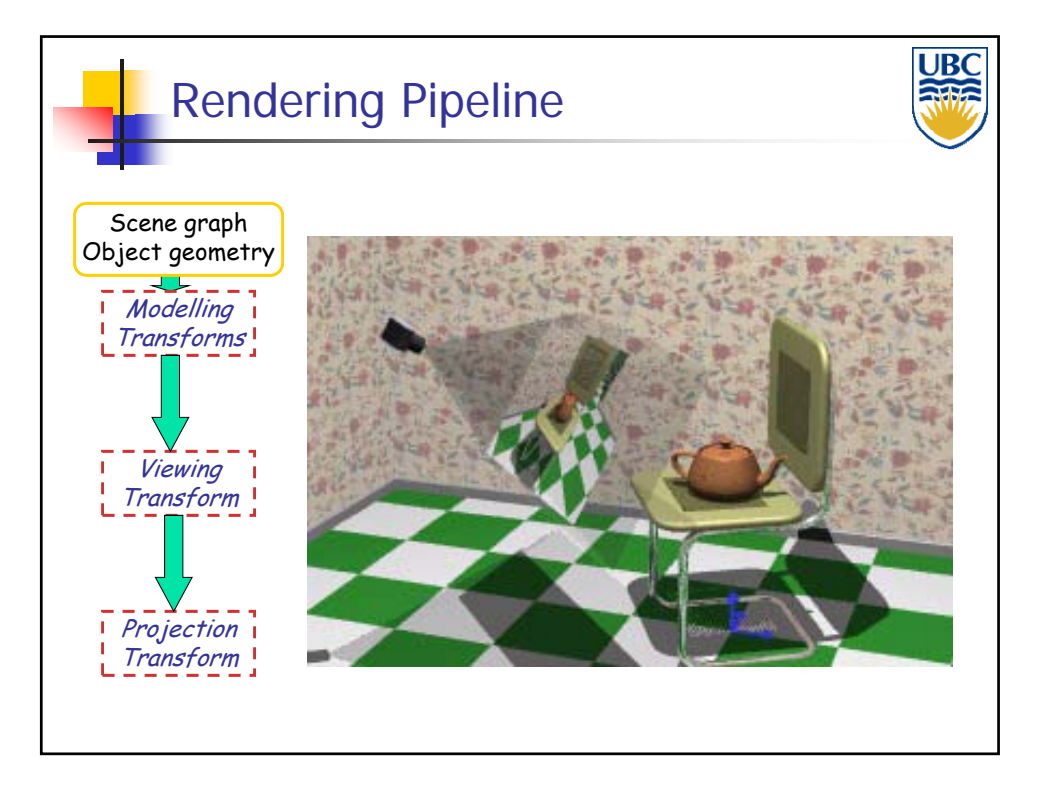

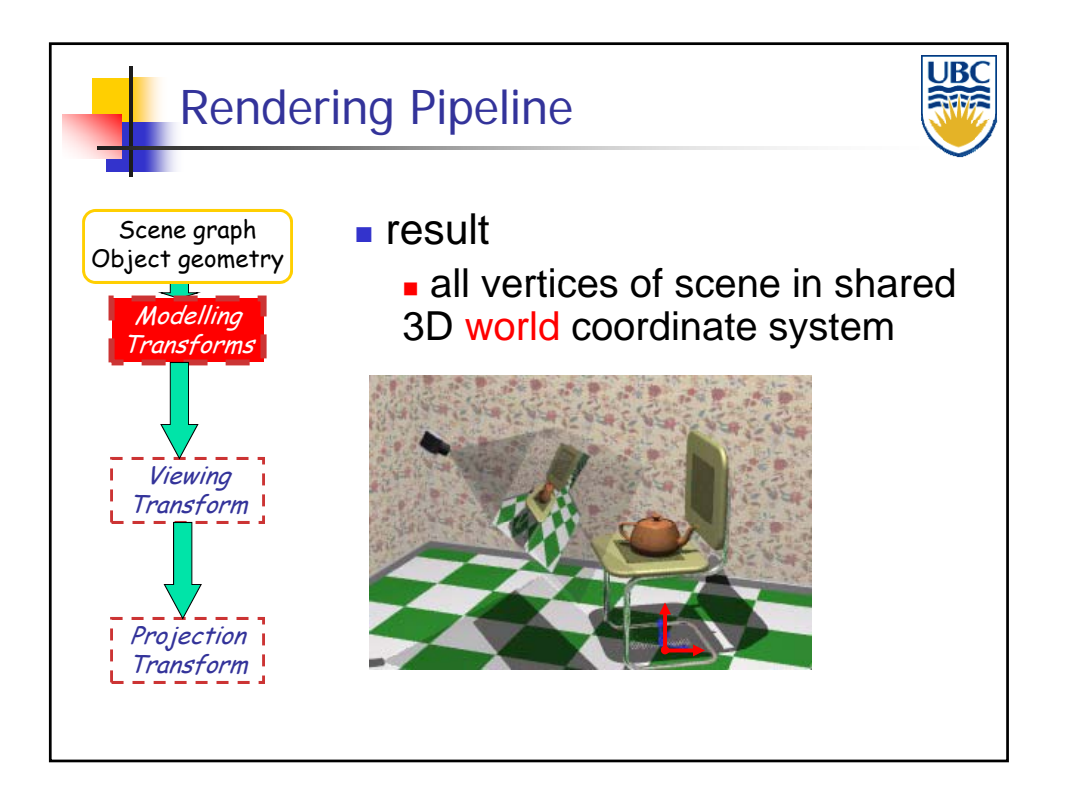

**Copyright 2011, A. Sheffer, UBC**

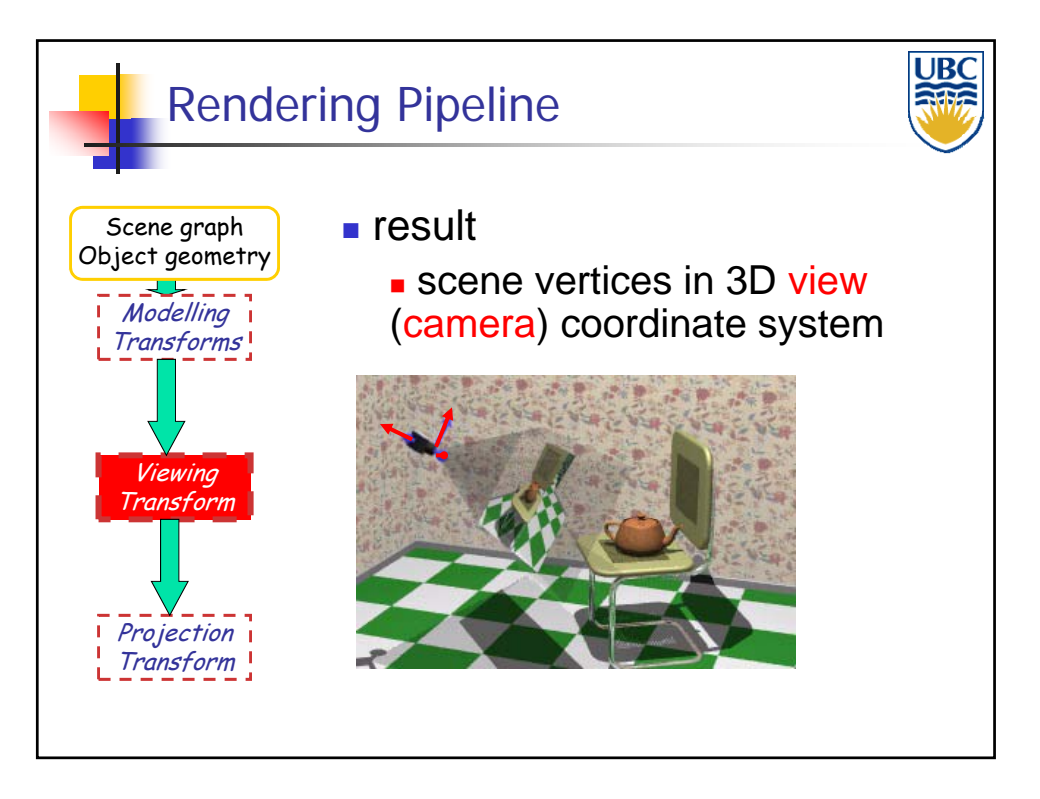

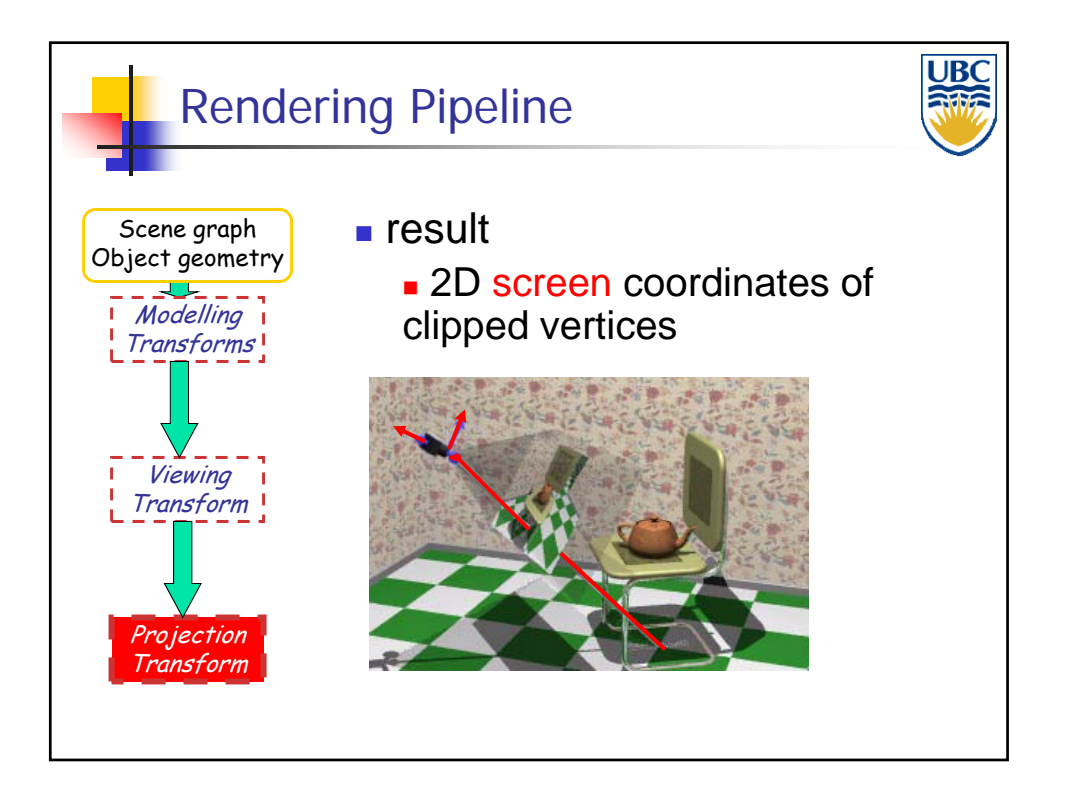

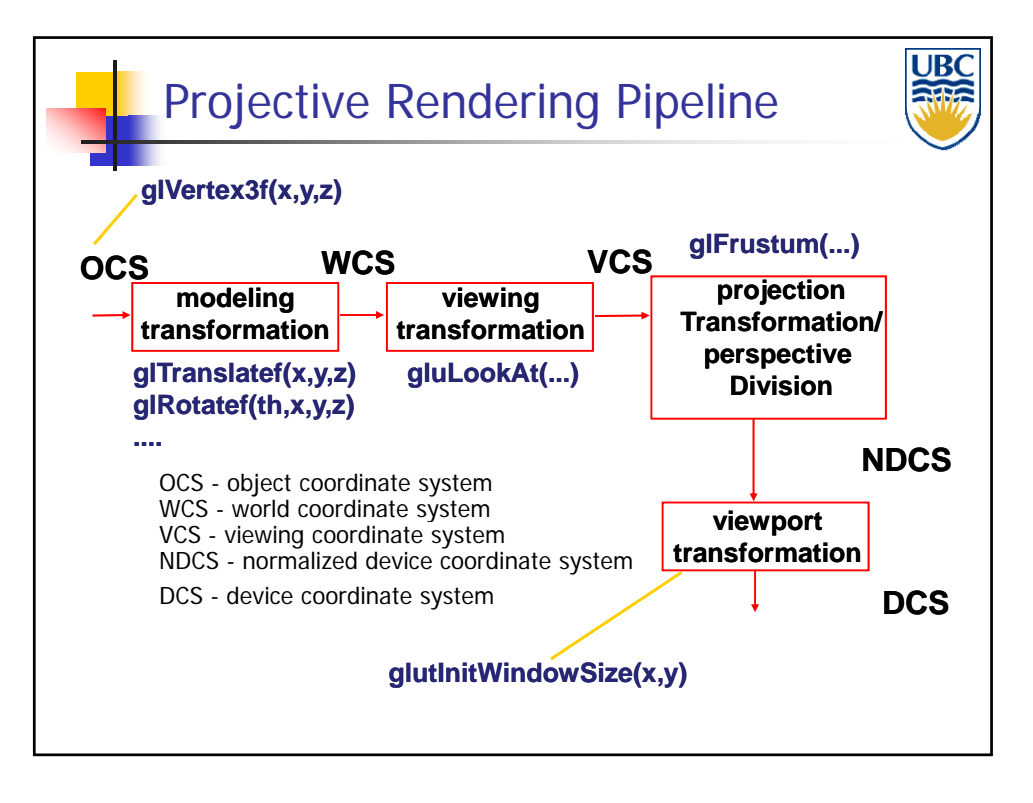

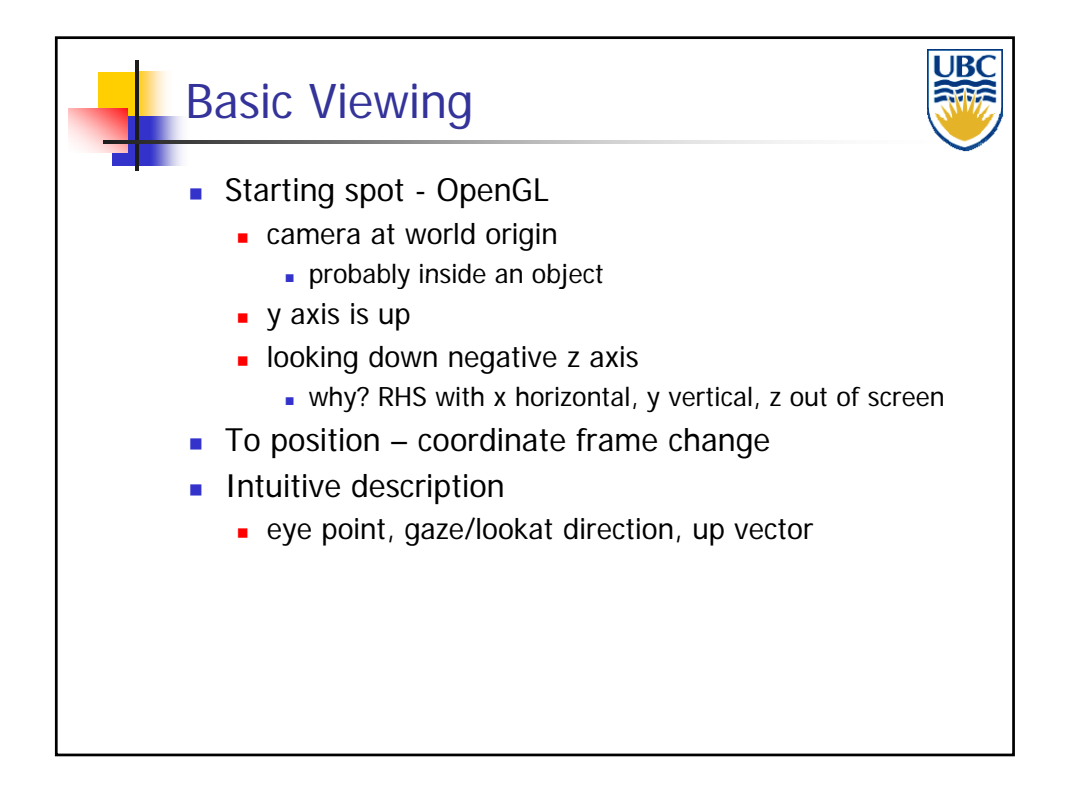

# *Viewing & Perspective*

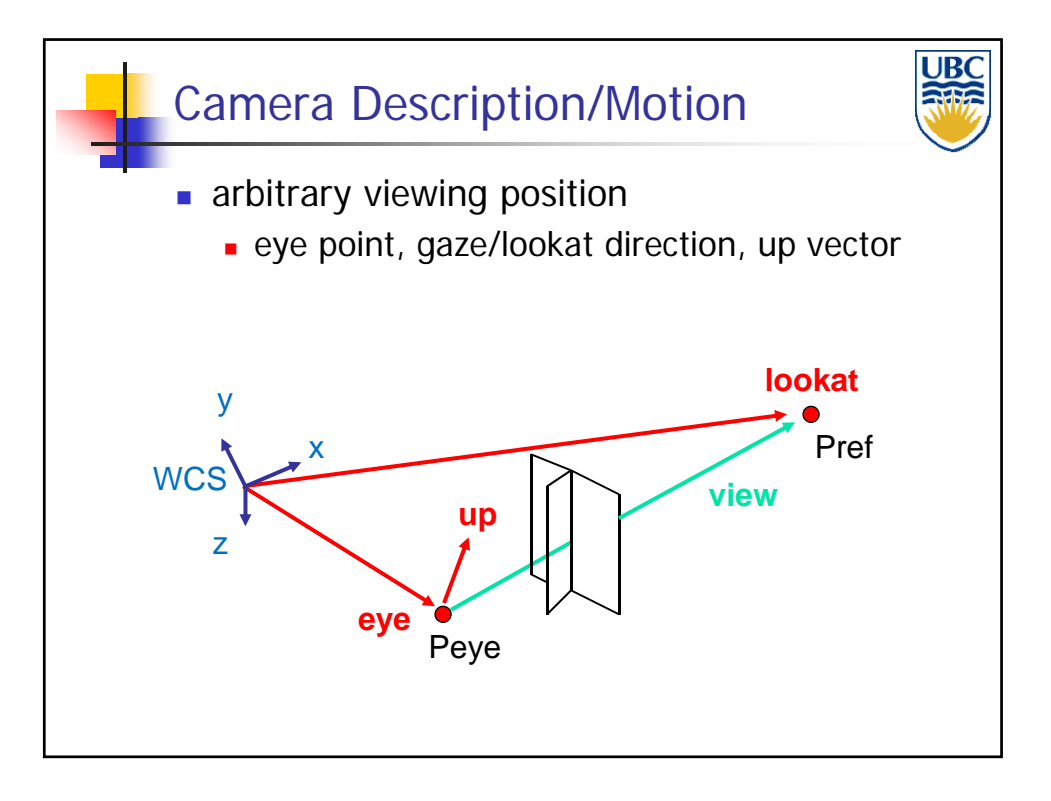

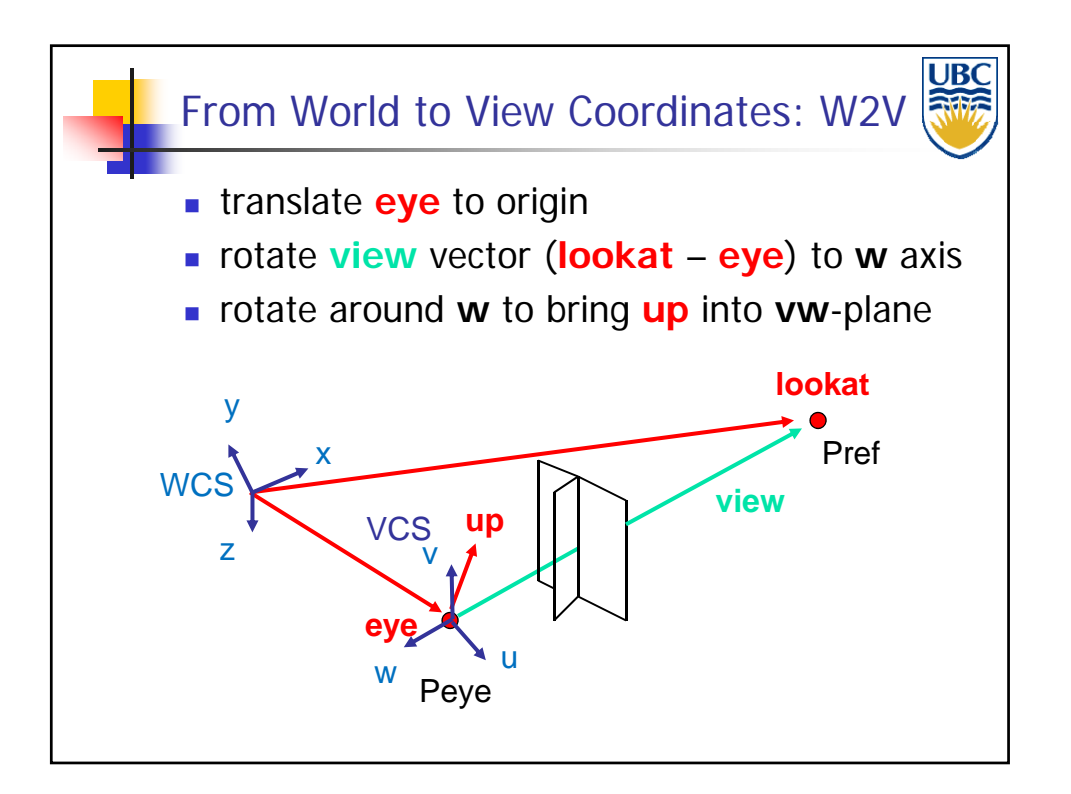

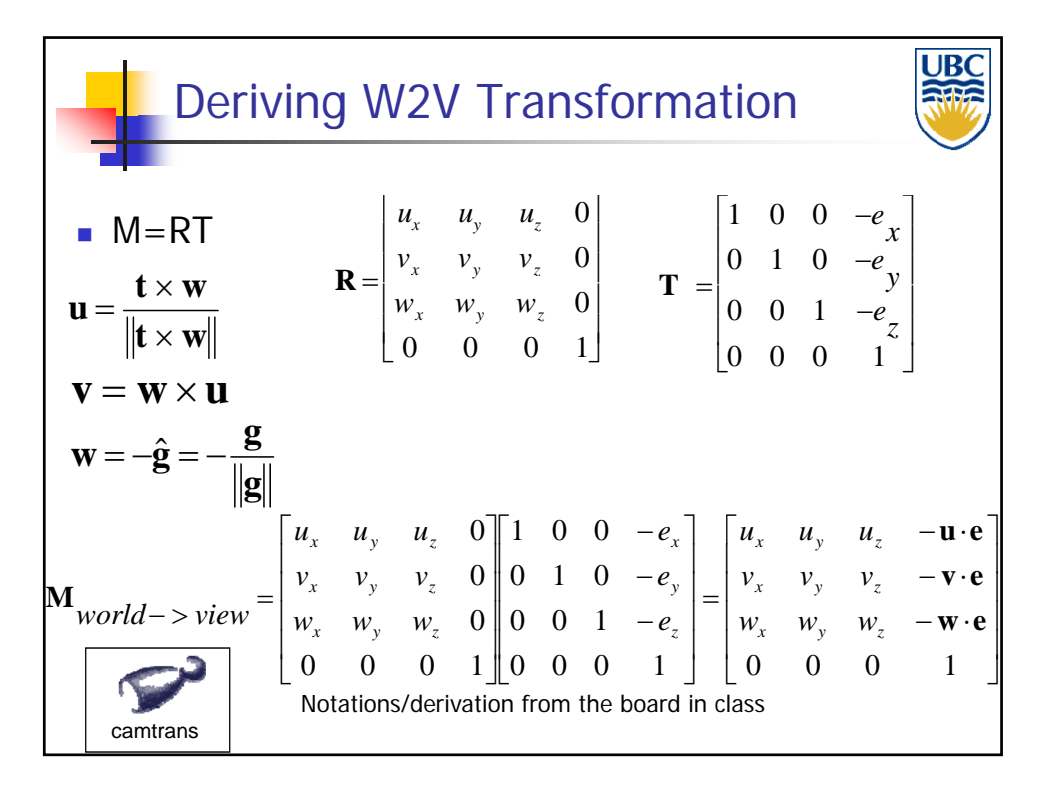

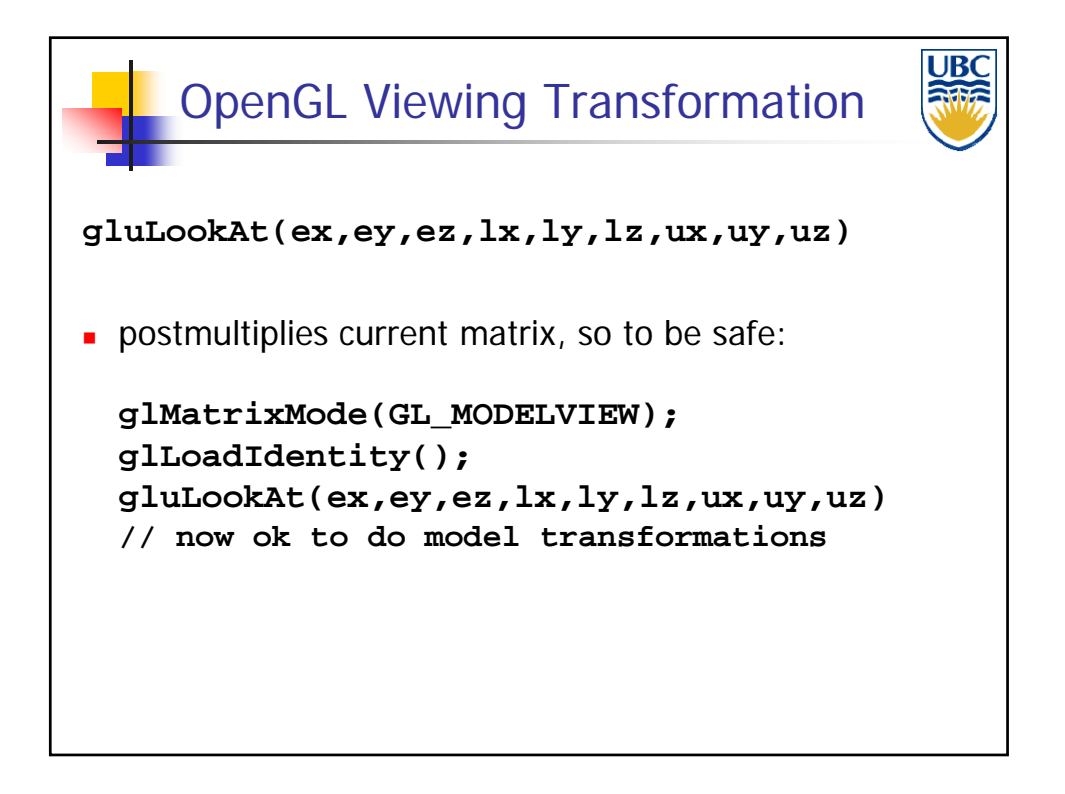

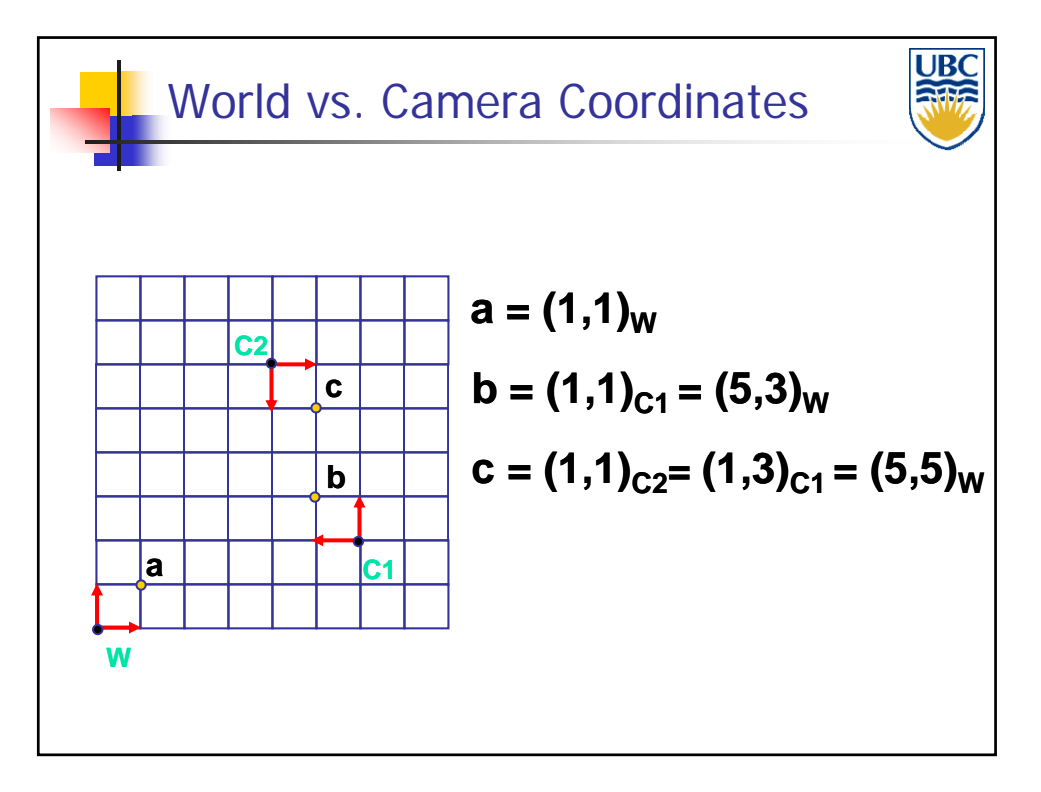

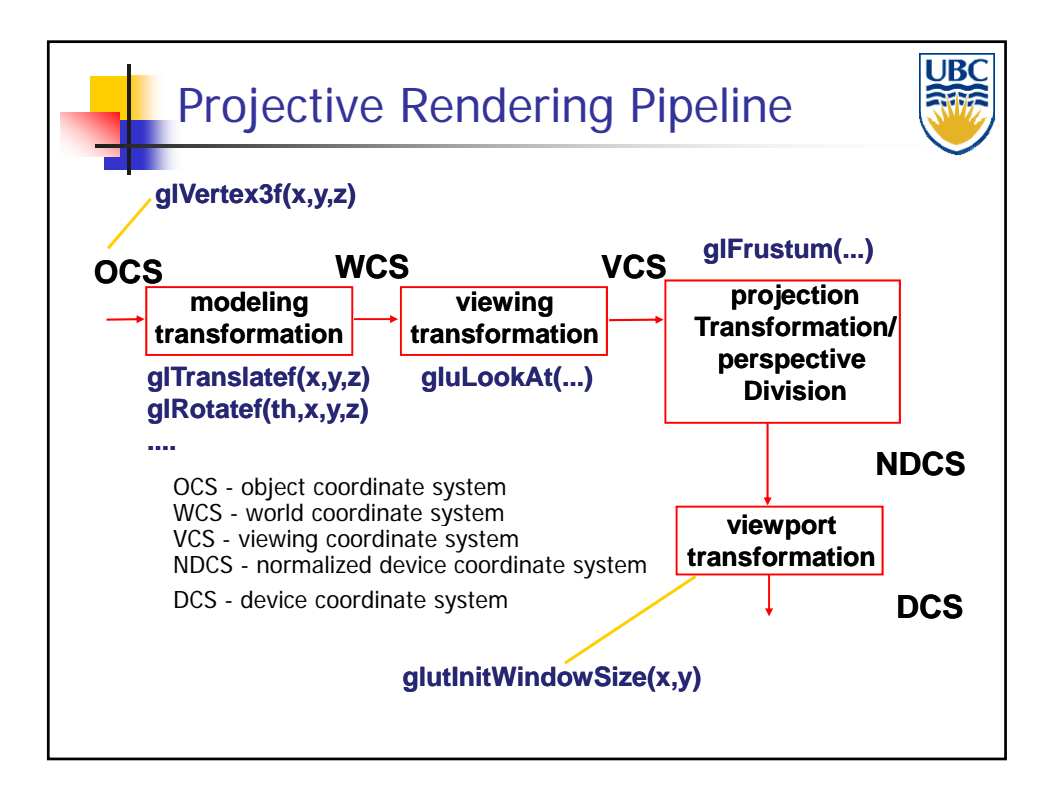

# *Viewing & Perspective*

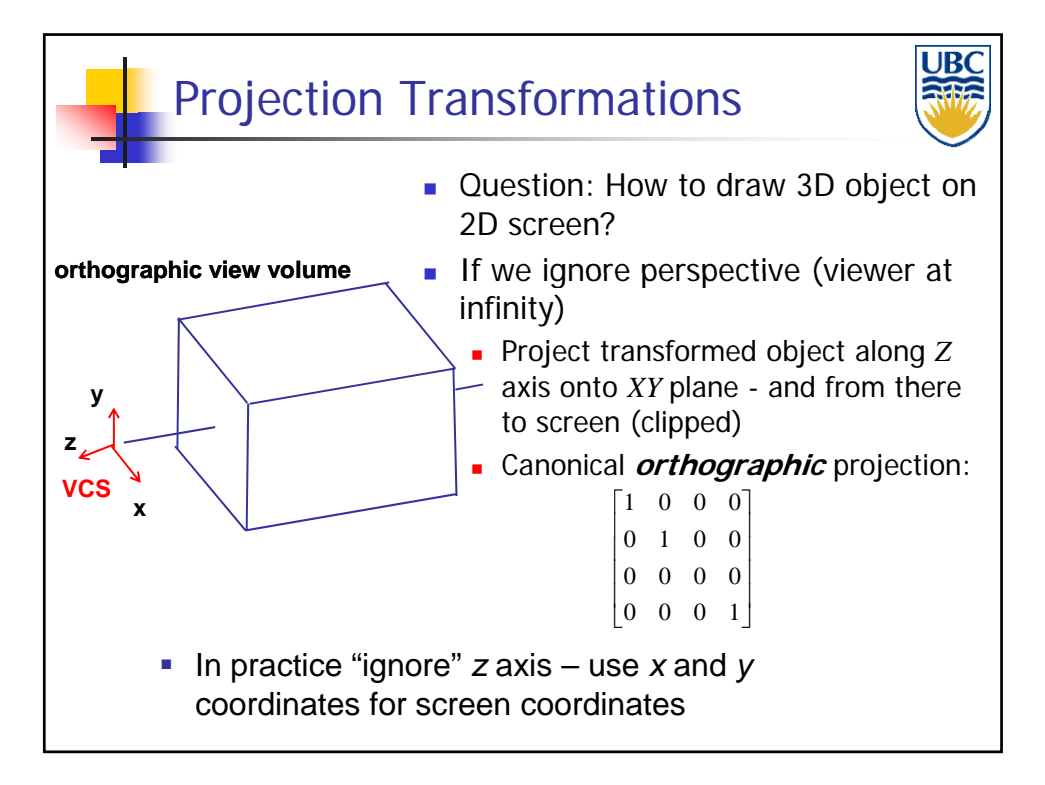

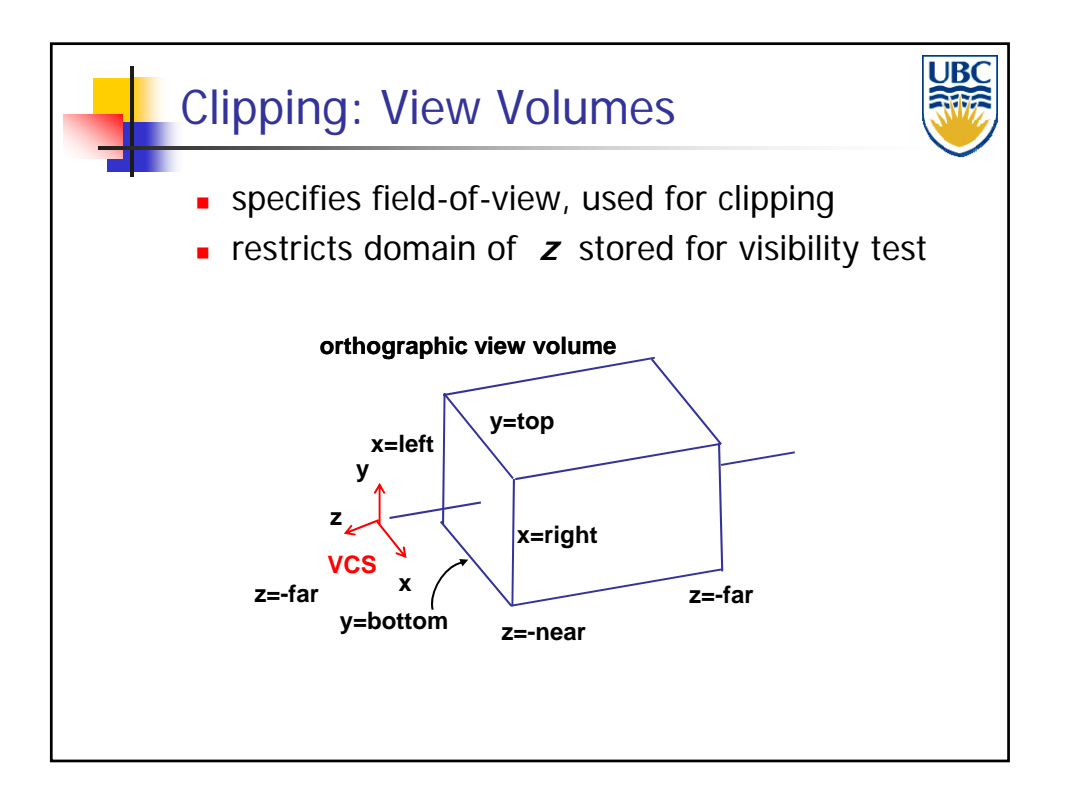

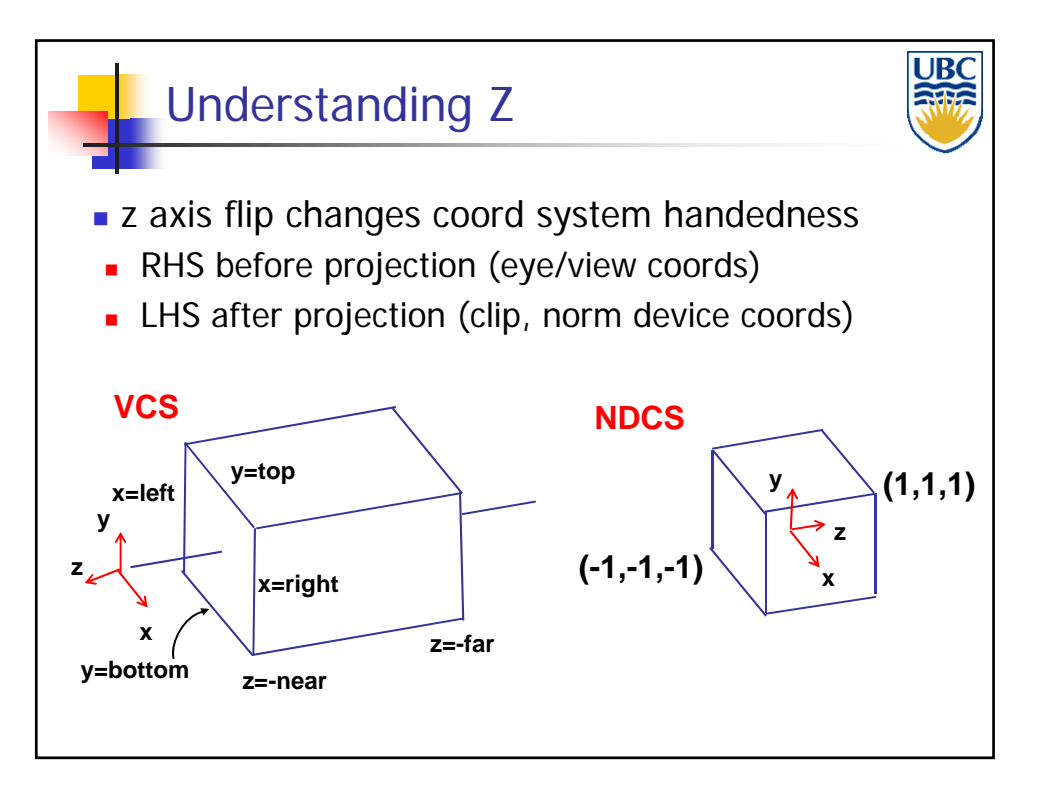

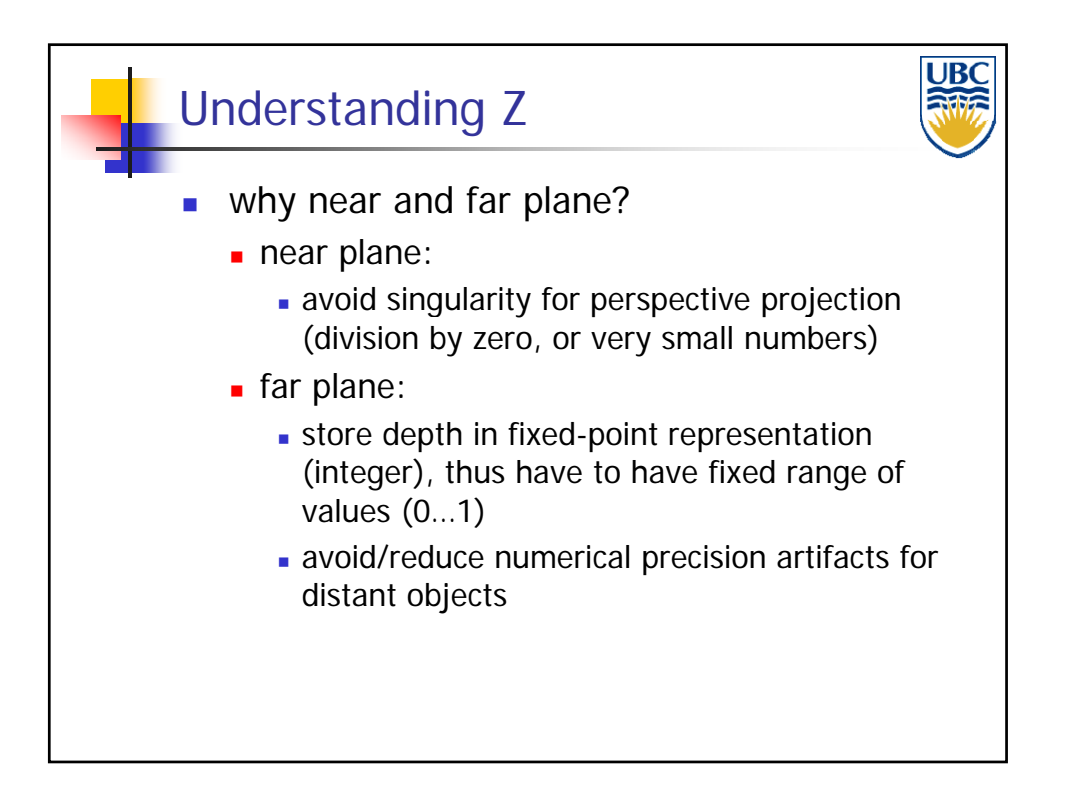

# *Viewing & Perspective*

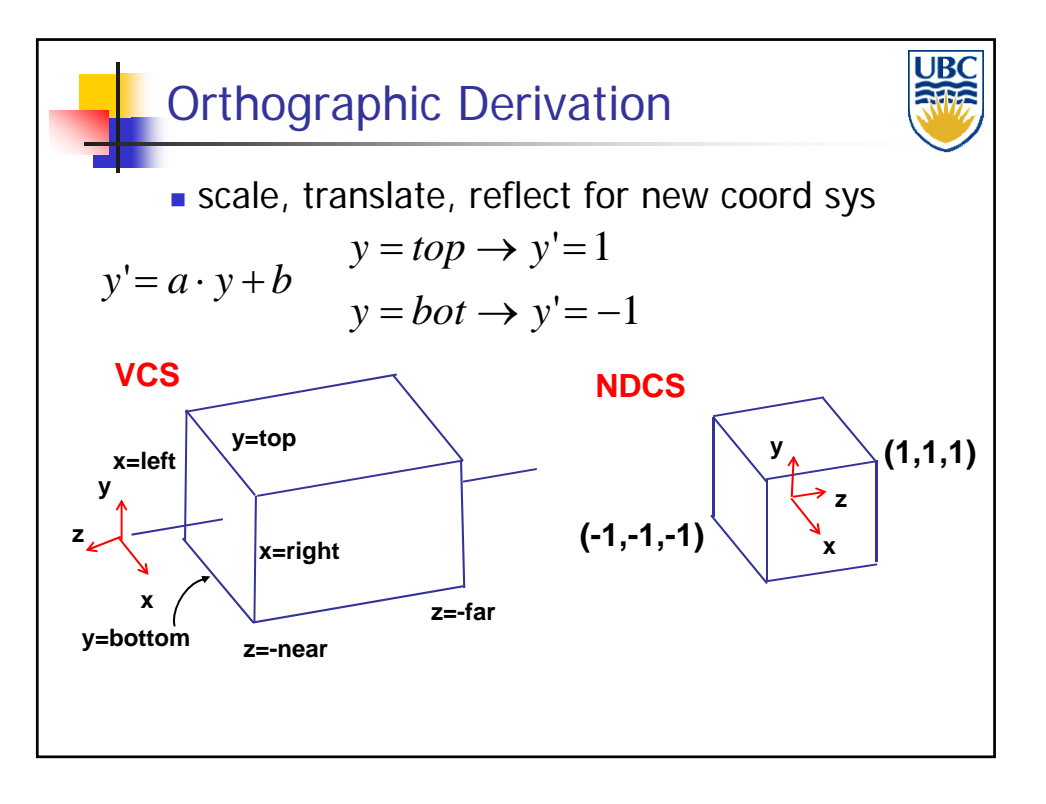

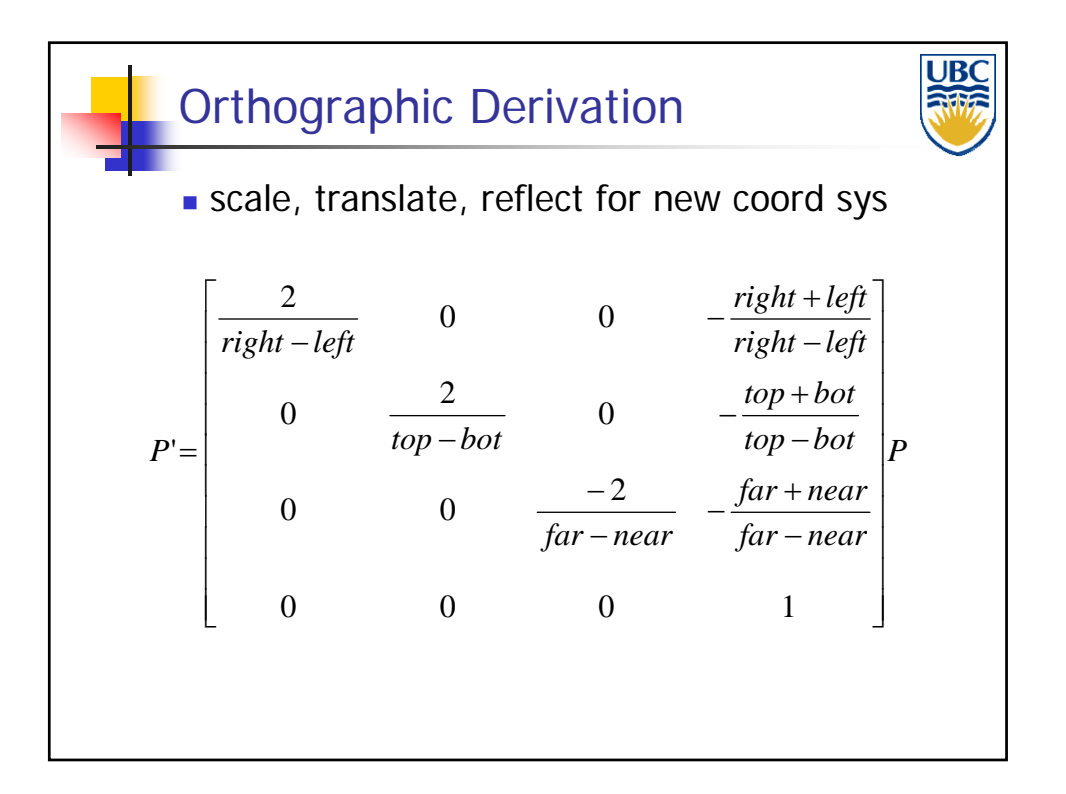

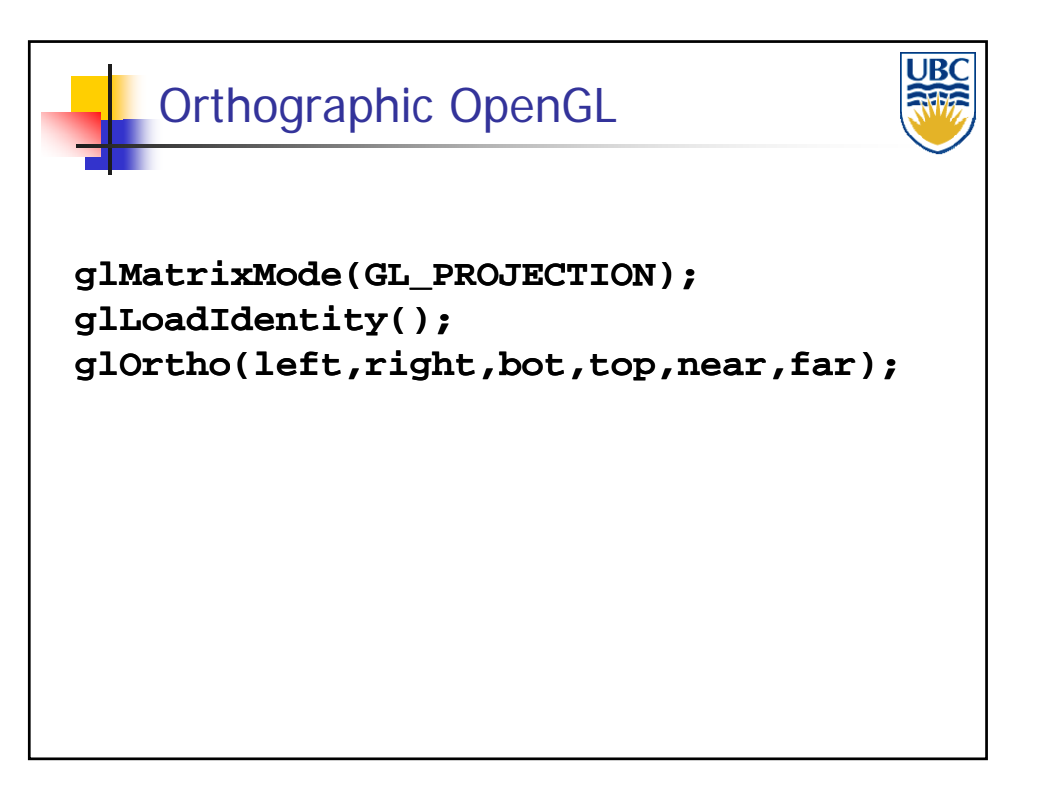

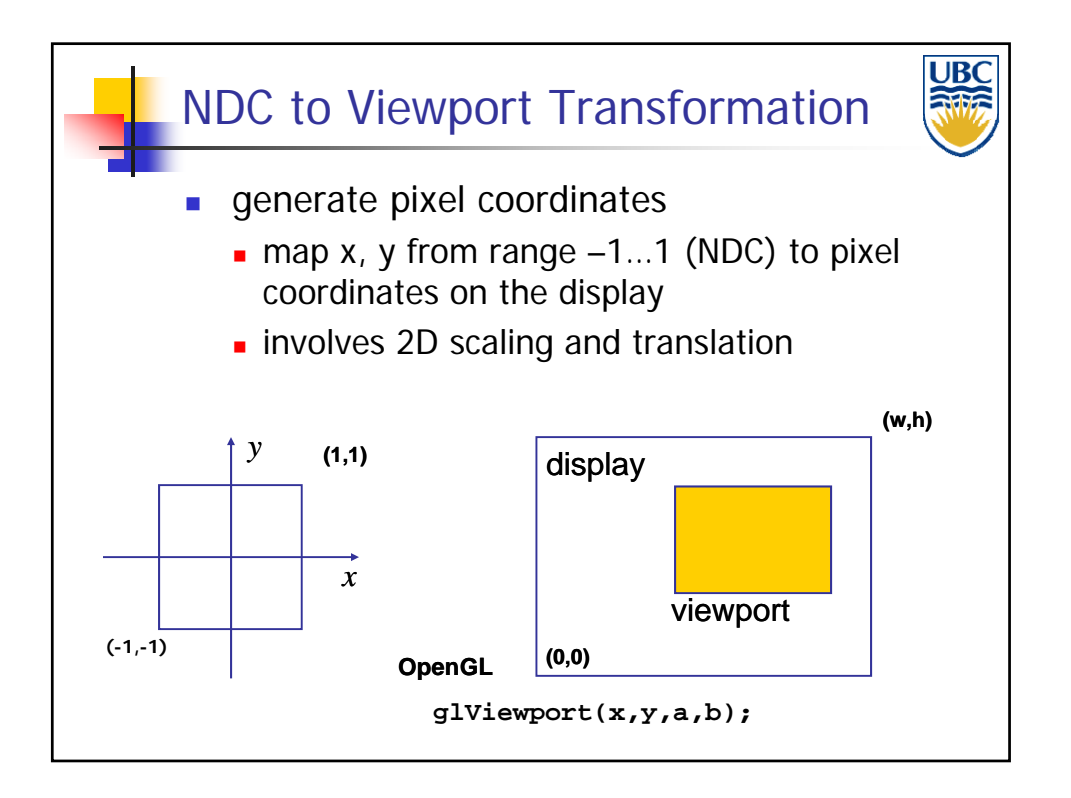

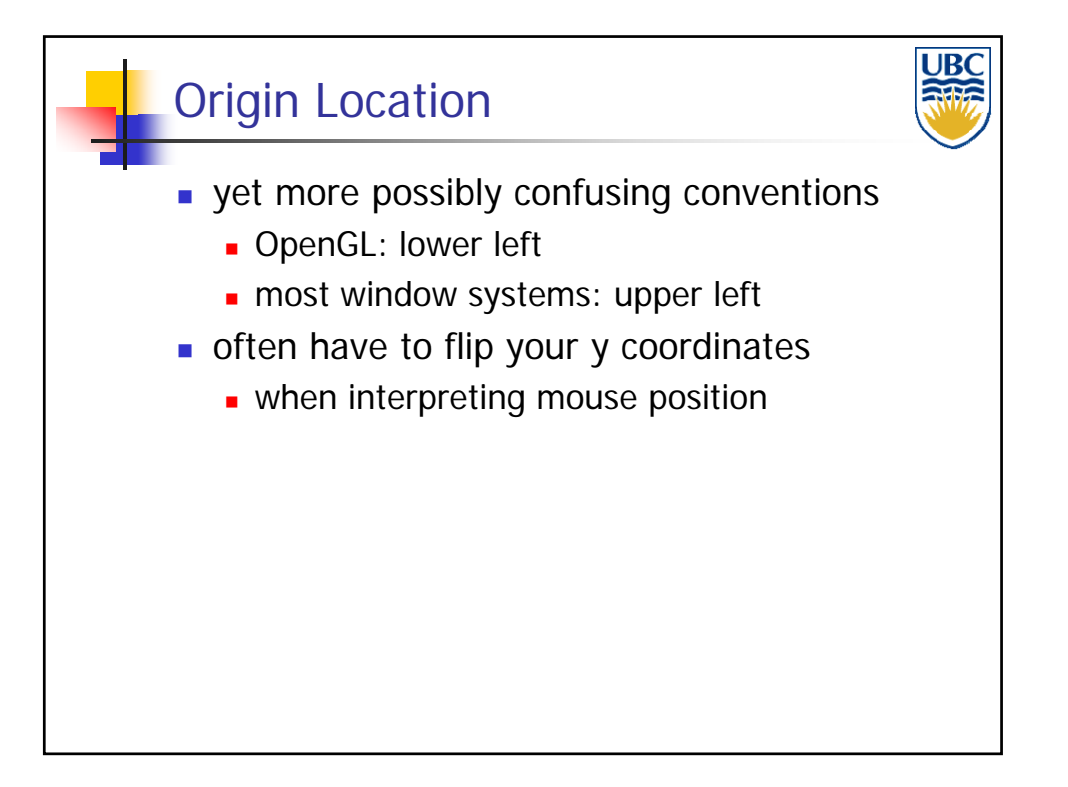

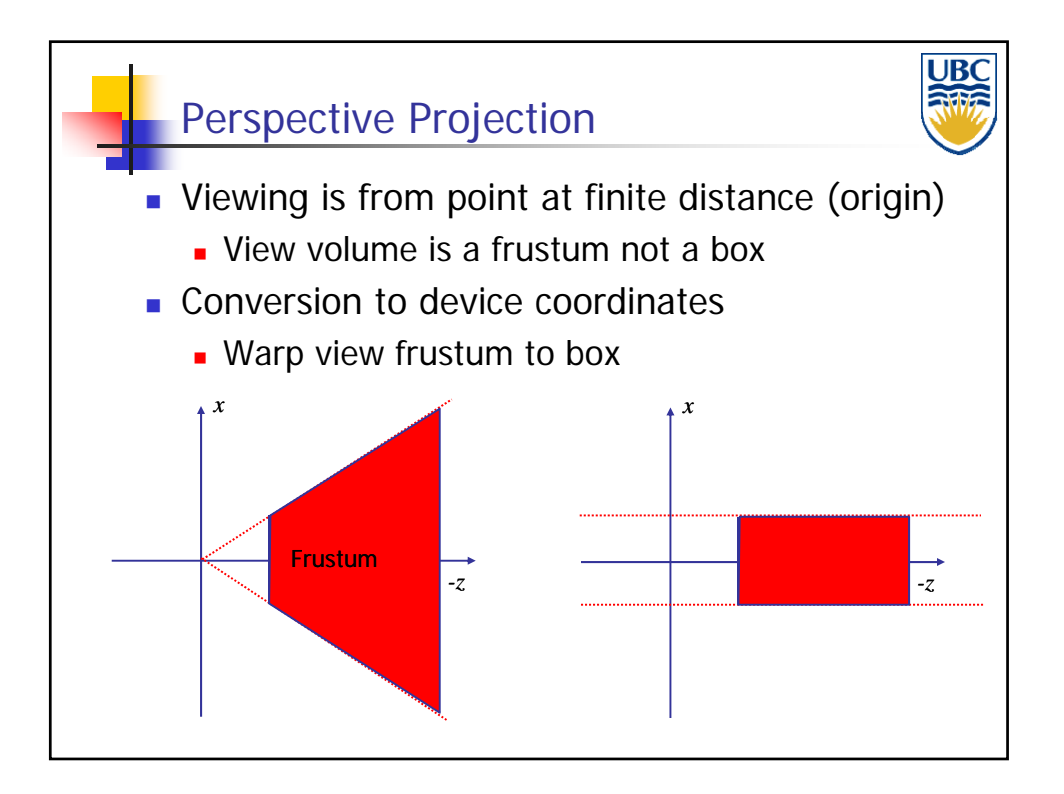

# *Viewing & Perspective*

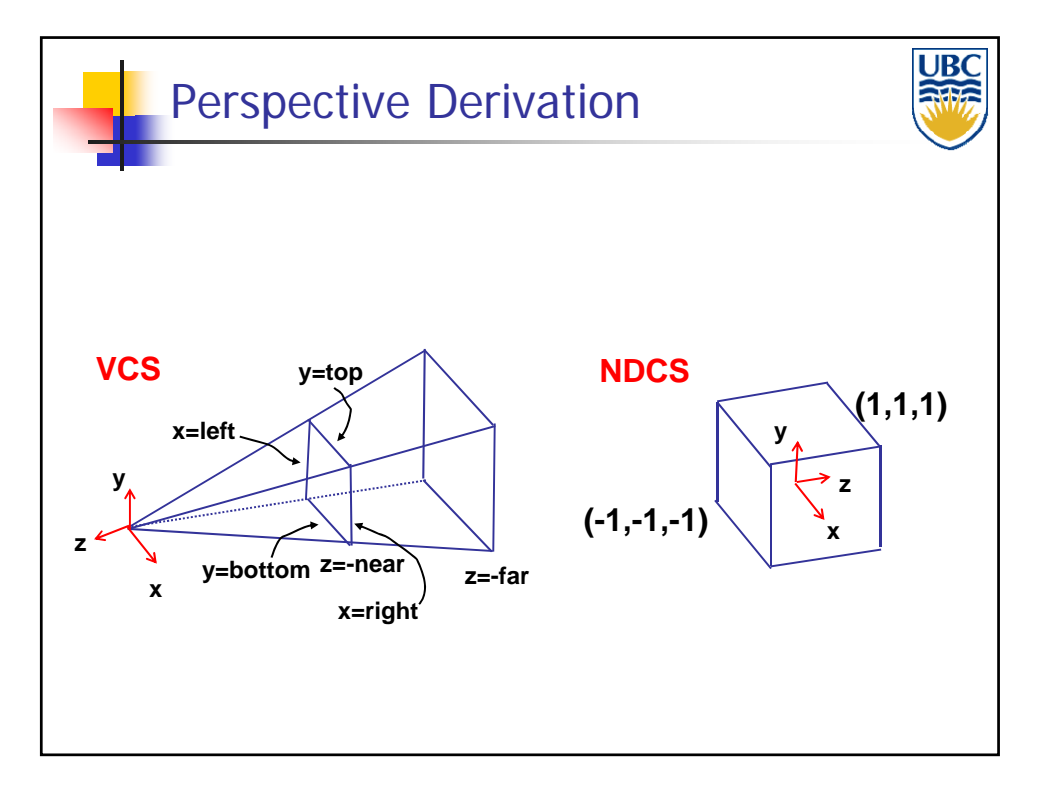

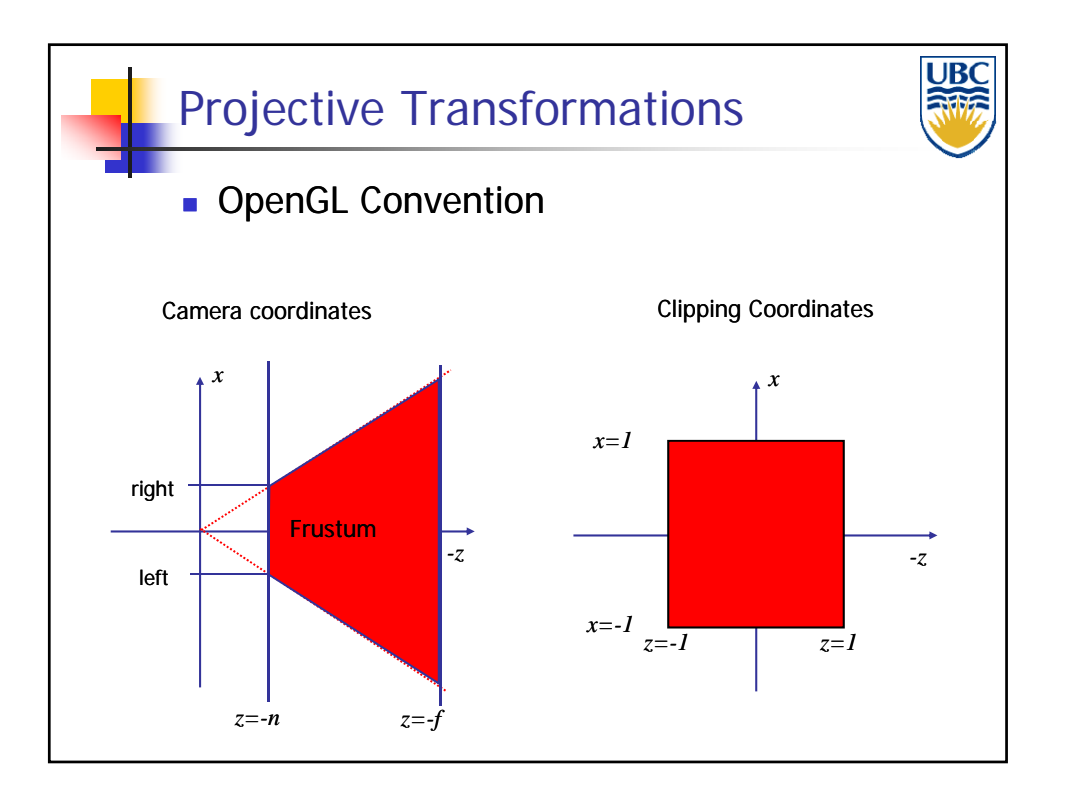

### *Viewing & Perspective*

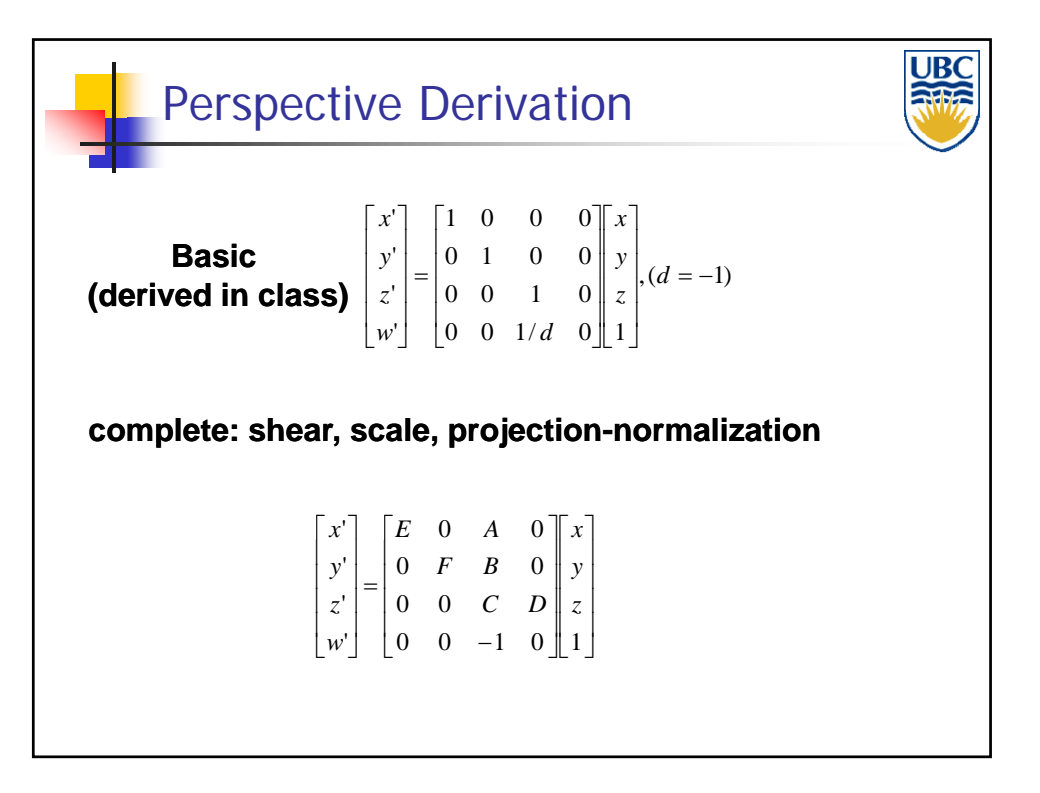

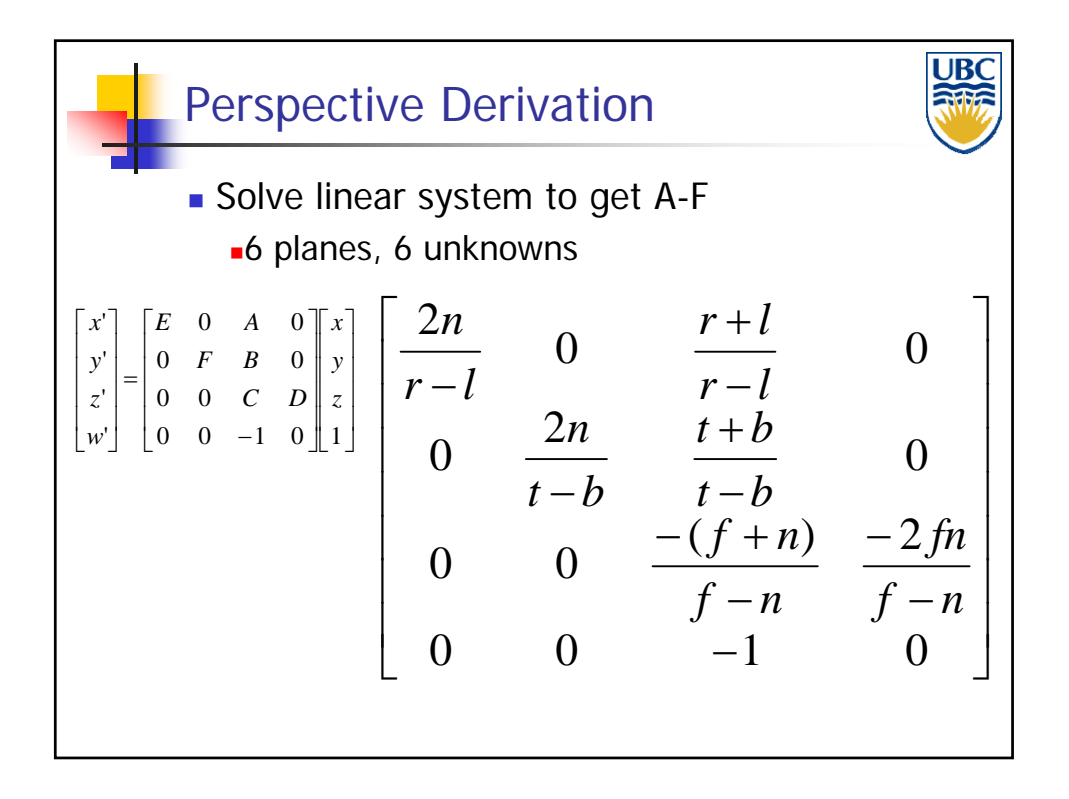

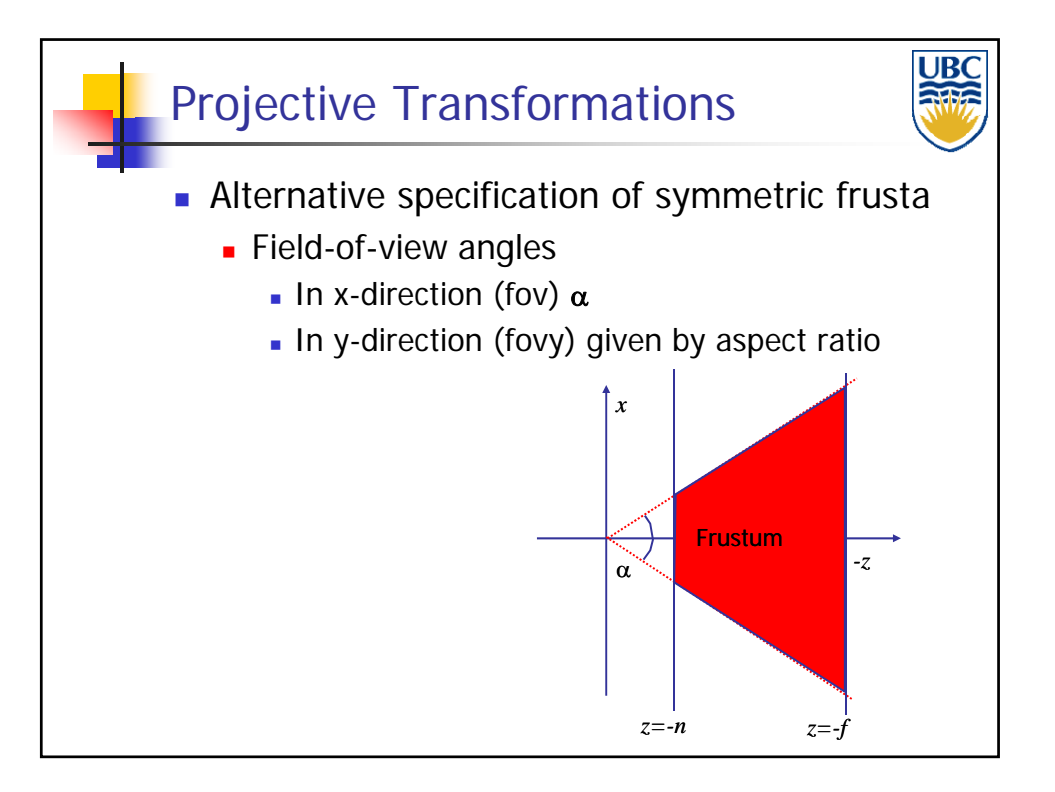

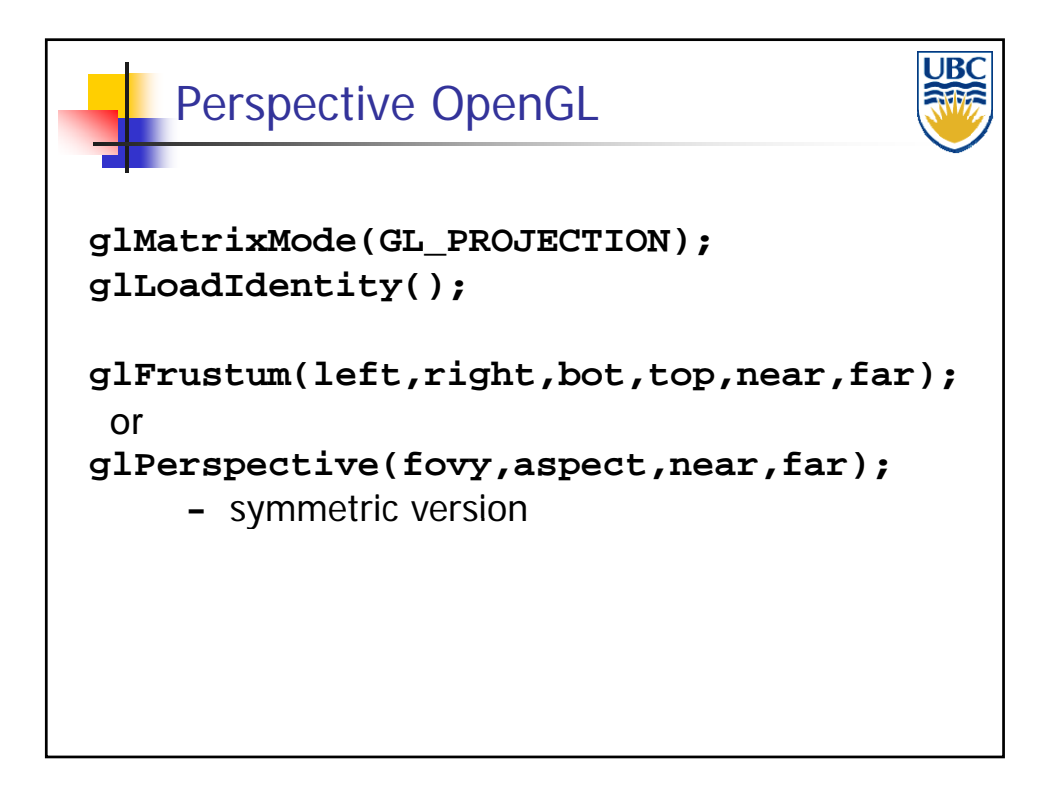

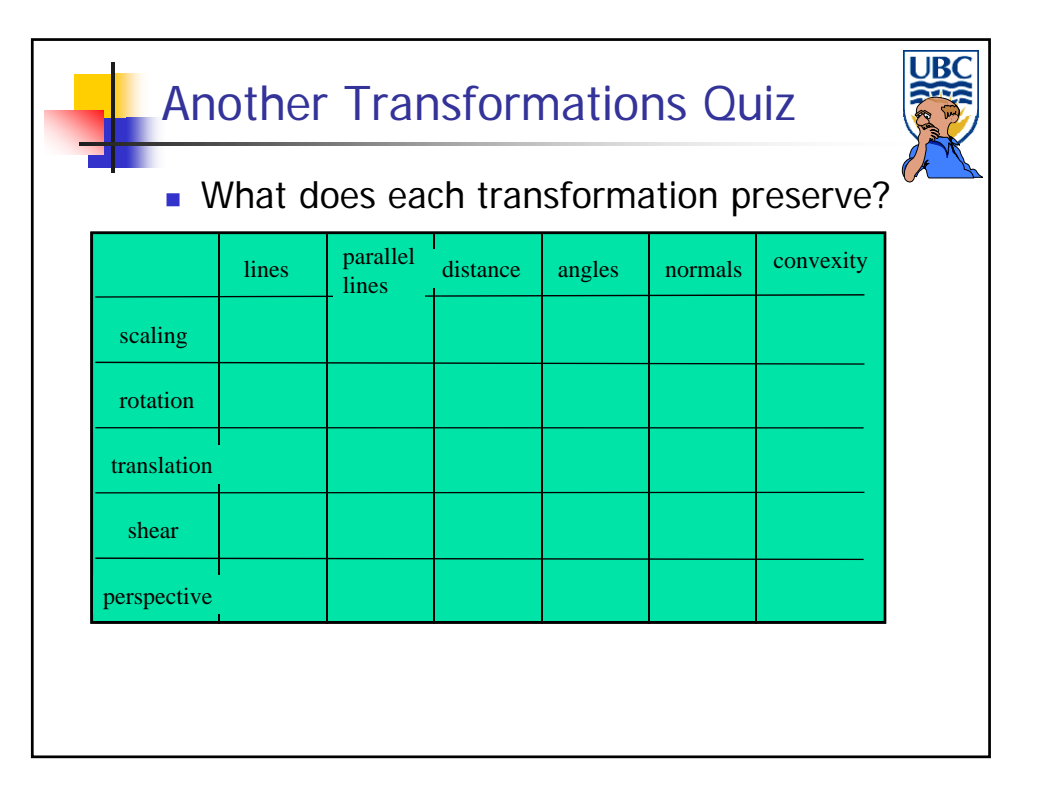